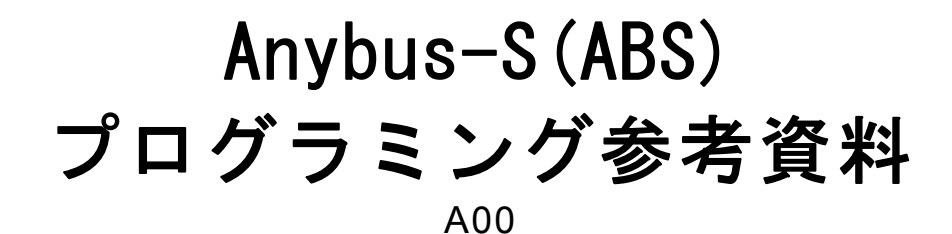

# *RAnybus*

エイチエムエス・インダストリアルネットワークス株式会社 〒222-0033 神奈川県横浜市港北区新横浜 3-19-5 新横浜第 2 センタービル 6F TEL:045-478-5340 FAX:045-476-0315

> URL www.anybus.jp

**EMAIL** セールス:jp-sales@hms-networks.com サポート:jp-support@hms-networks.com

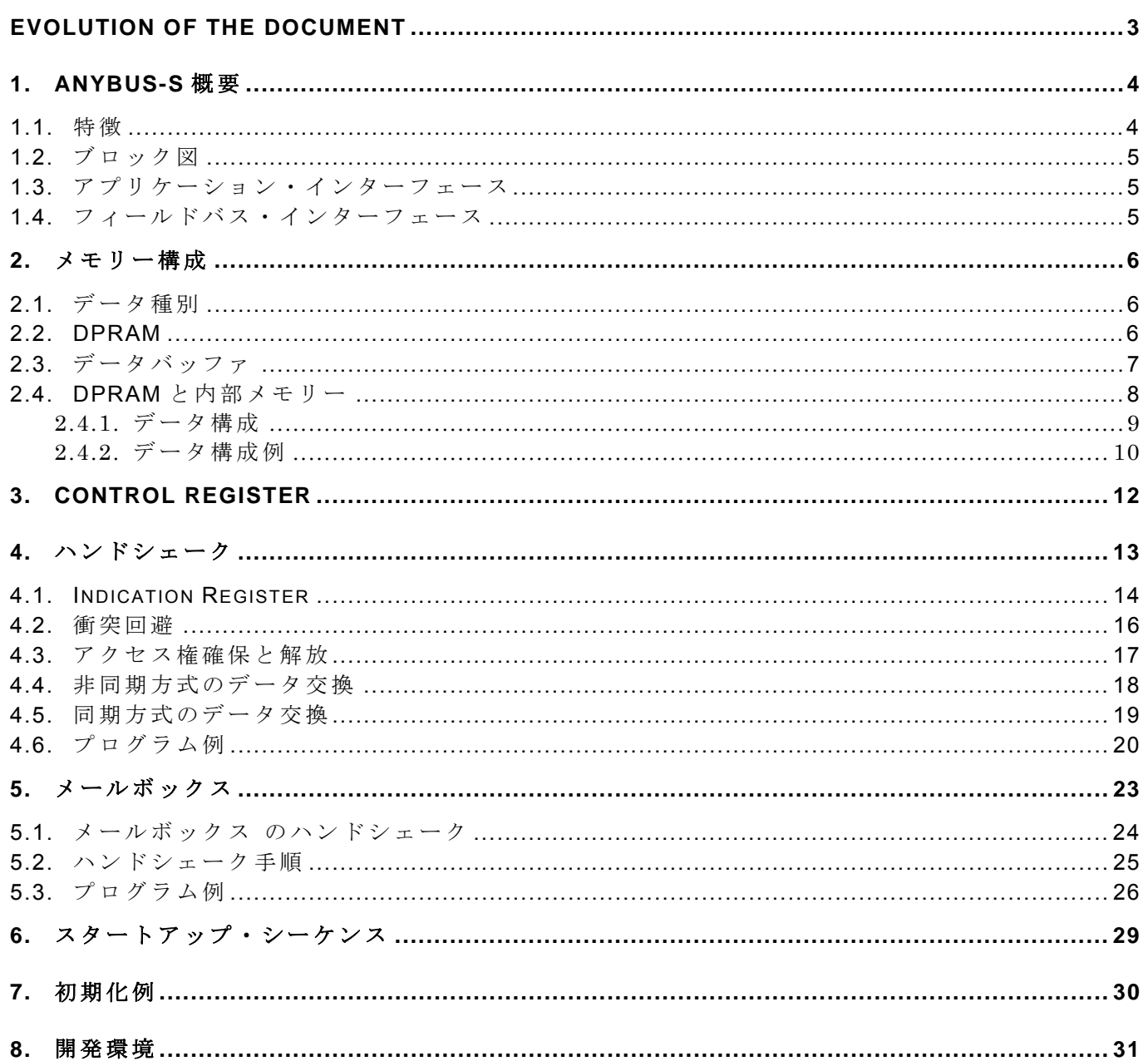

## **EVOLUTION OF THE DOCUMENT**

Issue Date Author Motive and nature of the modifications<br>A00 2012/01/06 YOH First release. 2012/01/06 YOH

This document contains: 31 pages.

#### **1. Anybus-S** 概要

- Anybus-S は、メモリーと高性能プロセッサを搭載した、組み込み型フィールドバス通信用モ ジュールです。 フィールドバス通信に要求されるすべてのソフトウェアならびにハードウェ ア機能が組み込まれていて、エンジニアはアプリケーションや他のタスクに専念することが できます。
- データは DPRAM を介して通信されます。そのため、高速通信を実現し、一般的にアプリケ ーションに対して僅かな負荷しか与えません。
- Anybus-S モジュールは、ハードウェア/ ソフトウェアとも共通したインターフェースのため、 異なるモジュールとの互換性を実現します。 また、同一基板を異なるフィールドバス・シス テムで使用することも可能です。
- 代表的なアプリケーションとして、周波数インバータ、HMI、表示機器、計測器、スケール、 ロボット、PLC など、インテリジェントな計測機器があげられます。

## **1.1.** 特徴

- 内部交換可能 (各フィールドバスに共通したインターフェース)。
- スレーブバージョンを提供(マスターバージョンとして Anybus-M があります)。
- 共通アプリケーション・インターフェースにより主要フィールドバス・システムをサポート。
- CPU を搭載していますためネットワーク対応を迅速に実現。
- すべてのフィールドバス・ネットワークの認証取得済み。
- メールボックス・インターフェース。
- 2K バイトデュアル・ポート RAM (DPRAM) アーキテクチャ。
- 最大 2048 バイトの入/出力データ対応。
- オン・ボード・コンフィギュレーション・スイッチ。
- オン・ボード LED 表示。
- 絶縁処理済みフィールドバス・インターフェース。
- CE, UL & cUL 承認済み。

## **1.2.** ブロック図

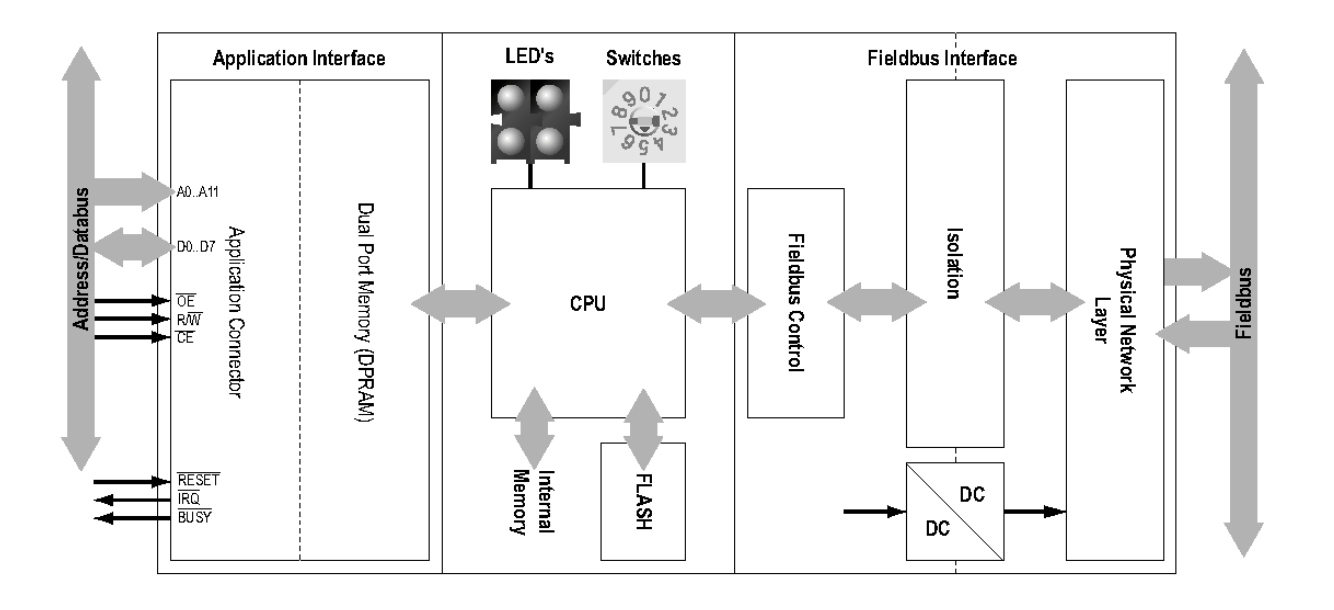

## **1.3.** アプリケーション・インターフェース

8 ビット並列ポート・インターフェースを装備した、アドレス/ データ・バスを持つマイクロ プロセッサ搭載システムに容易に組み込むことのできるアプリケーション・インターフェースが 共通しています。さらにこのアプリケーション・インターフェースはまた、リセット・ピン、ビ ジー・シグナル、そして割り込み要求シグナル機能を提供します。

## **1.4.** フィールドバス・インターフェース

Anybus-S モジュールのフィールドバス・インターフェースは絶縁処理がされていて、各フィ ールドバス標準向けにデザインされています。フィールドバス・プロトコルは Anybus-S 側で扱 われ、アプリケーションによる処理を必要としません。 Anybus-S モジュールは、各フィールド バスの可能性を最大限に利用できるよう、各フィールドバス向け仕様に対応しています。

## **2.** メモリー構成

## **2.1.** データ種別

I/O データ

このタイプのデータは通常高速フィールドバス・データ(サイクリック・データ)に該当します。

メッセージ・データ

このタイプのデータは通常低速フィールドバス・データ (アサイクリック・データ)に該当しま す。

#### **2.2. DPRAM**

DPRAM は Anybus モジュールとアプリケーションプログラムの共有メモリーとなっています 為に、個々の領域ごとにアクセス権を確保してからアクセスする必要が有る。以下のメモリー マ ップ (Parallel Interface Design Guide Anybus-S Slave & Master から抜粋)を参照下さい。

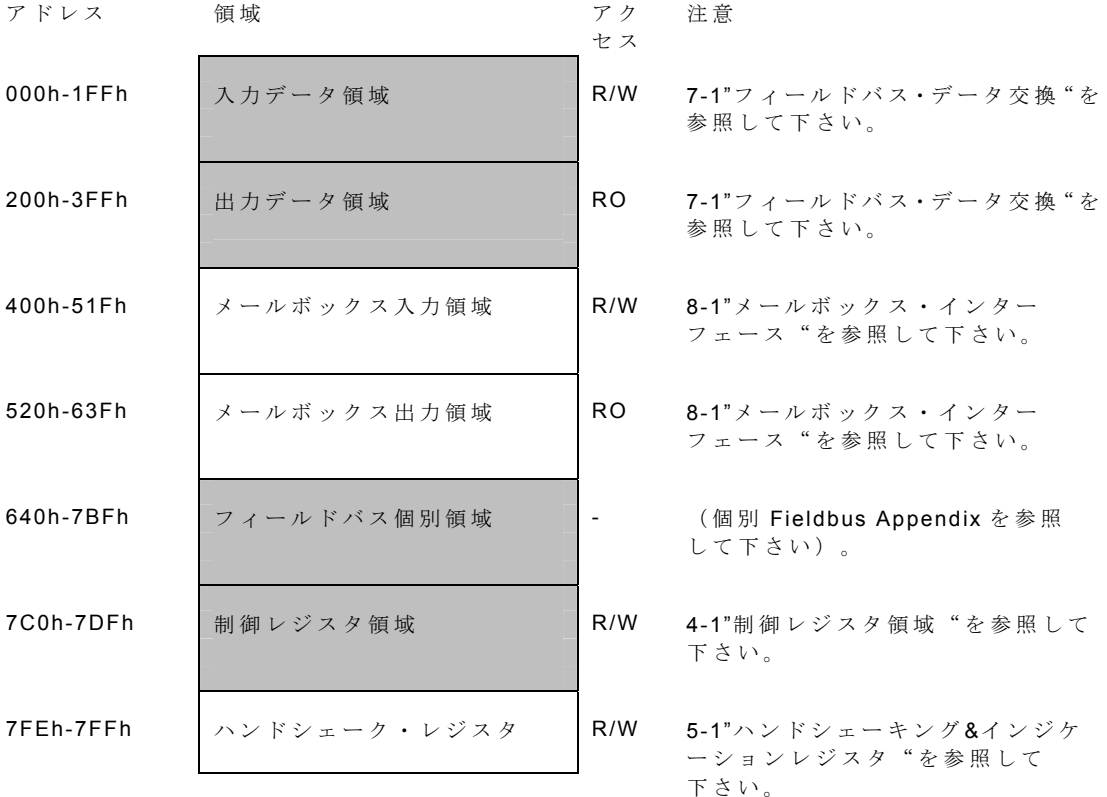

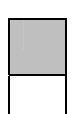

これらの領域はアクセス前に割り当てなければなりません。詳細については 5-1"ハンド シェーキング&インジケーションレジスタ"を参照して下さい。 これらの領域は直接アクセスできます。

## **2.3.** データバッファ

モジュールは入力/出力で独立した2つのデータ・バッファ(入力データバッファ/出力データ バッファ)を介してフィールドバス上でデータを交換します。

入力データ・バッファ

このバッファに書き込まれたデータはフィールドバスへ送信されます。

出力データ・バッファ

このバッファはフィールドバスから受信したデータを含みます。

基本的にはフィールドバス上でデータ交換するためにアプリケーションがしなければならない 事は、これらの 2 つのバッファ間のデータを読み込み又は書き込みをすることです。

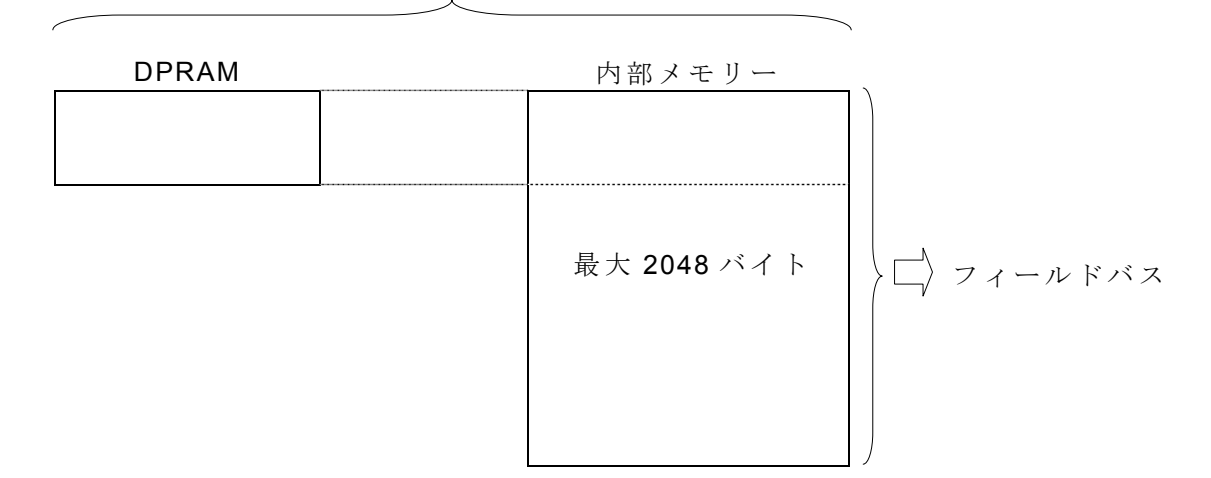

入力データーバッファ

出力データーバッファ

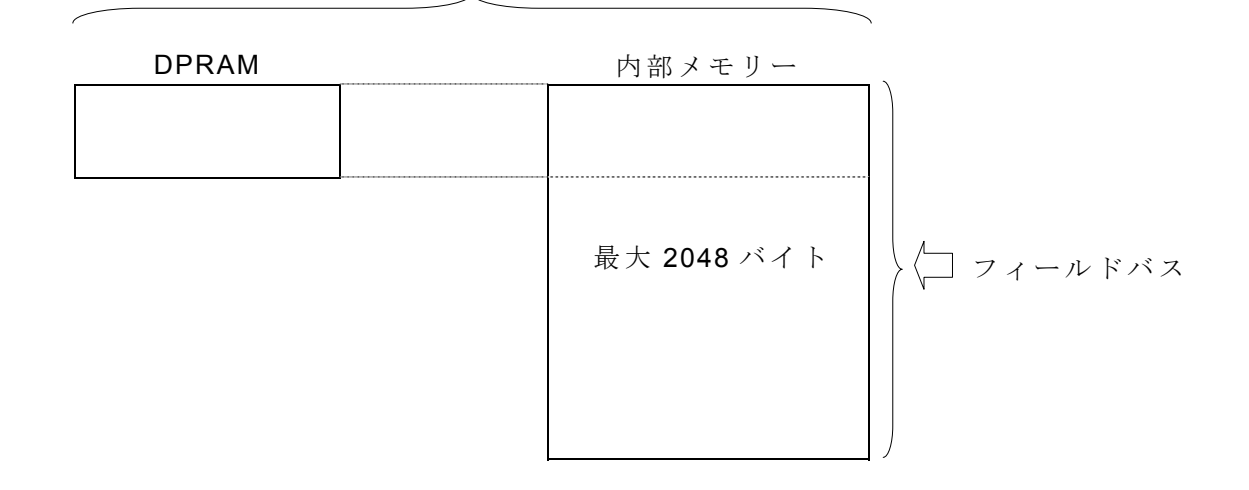

## **2.4. DPRAM** と内部メモリー

- データバッファは DPRAM と内部メモリーとを組み合わせる事で高速アクセスと大容量を実 現します。
- DPRAM は直接アクセス可能な為に高速でアクセス出来ますが、内部メモリーはメールボッ クス経由でのアクセスとなる為に低速でのアクセスになります。
- 内部メモリーの最大サイズは入力/出力各々2048 バイトです(\*1)。
- 2048 バイトの内で DPRAM にマッピング出来る最大サイズは 512 バイト。
- DPRAM 内にどれだけのデータを置くか、内部メモリー内にどれだけのデータを置くかは初 期化時に設定します(\*2)。

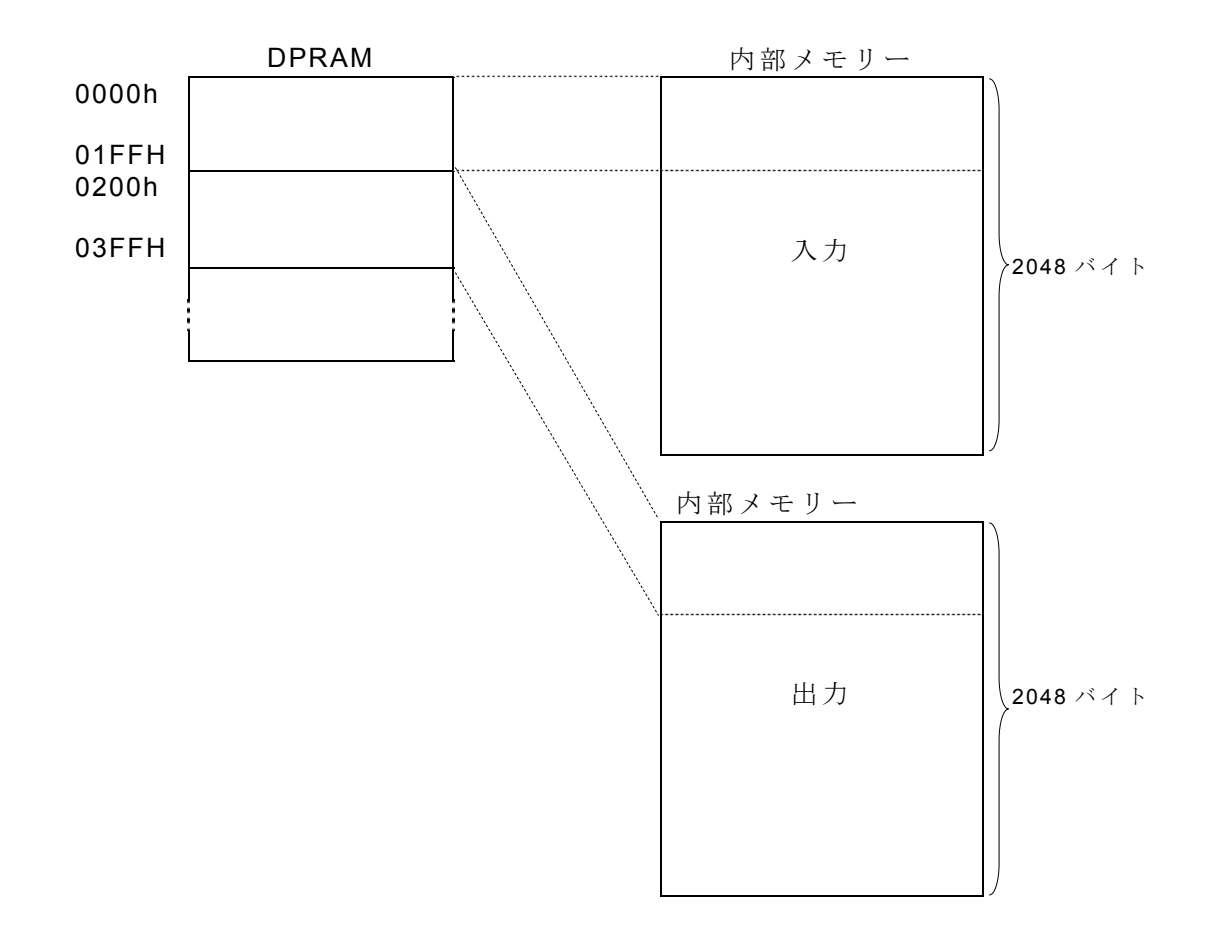

注記)

- (\*1): フィールドバスの仕様、モジュールの機種 (Anybus-M)等によっては実際にデーター交換 に使用できるサイズは 2048 バイトより小さい場合があります。
- (\*2): 内部メモリーの容量と構成はモジュールが初期化時に決定されます。従ってモジュール が初めに正しく初期化されていなければモジュールはデータ交換を行うことができませ ん。

## **2.4.1.** データ構成

I/O データとメッセージ・データの構成はメールボックス・コマンド'Anybus Init'でモジュール の初期化中に決定されます。

#### I/O サイズ

このパラメータで定義したサイズが I/O データとして確保されます。

DPRAM サイズ

- このパラメータは DPRAM 内に割り当てられたデータサイズを定義します。
- DPRAM サイズは 512 バイトを超えることはできません。
- メッセージデータは合計サイズから I/O データサイズを引いた残りとなります。

合計サイズ

- **このパラメータは I/O** データ+メッセージ・データの合計サイズを定義します。
- 先頭から I/O データ領域が確保されてます。
- 最大合計サイズは 2048 バイトです。

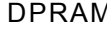

DPRAM 内部メモリー

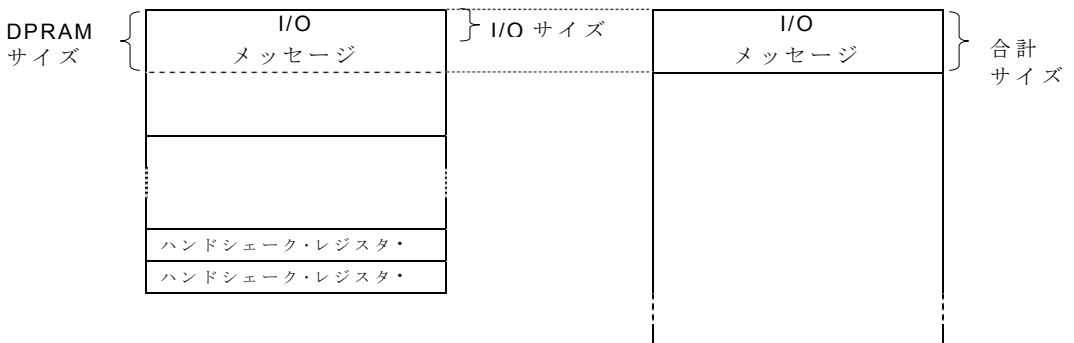

## **2.4.2.** データ構成例

例 1

Input Data として I/O データ(サイクリックデータ)128 バイト、メッセージデータ(アサイ クリックデータ)128 バイトを DPRAM 領域を使用してアクセスを行なう場合。

Input I/O Length(I/O サイズ): 128 バイト Input DPRAM Length (DPRAM サイズ): 256 バイト Input Total Length(合計サイズ): 256 バイト

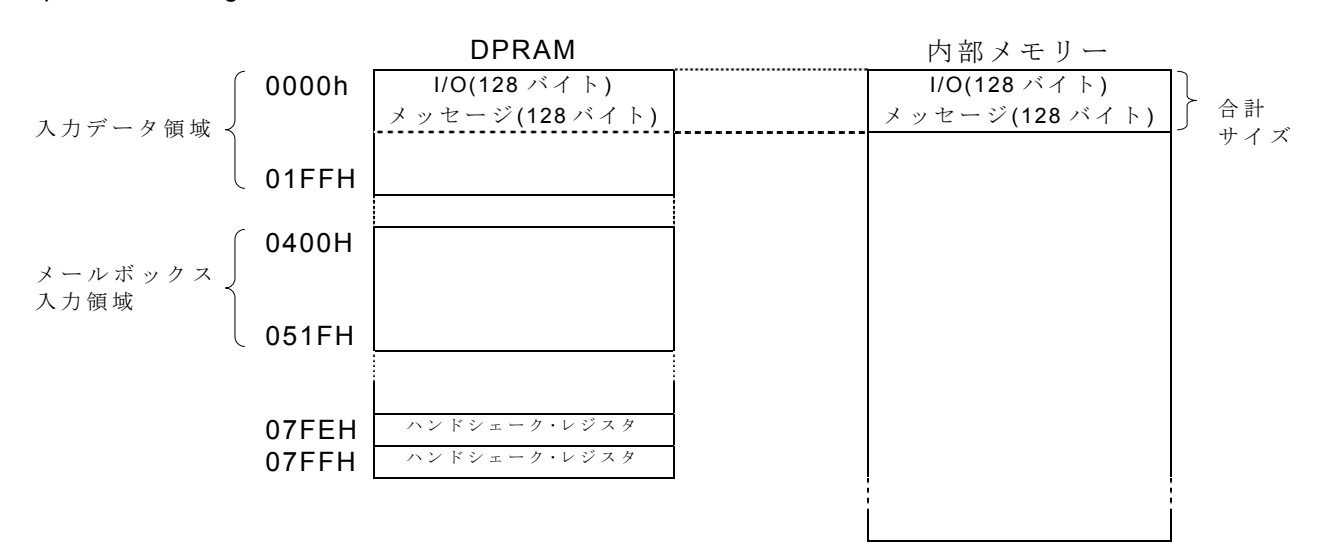

例 2

Input Data として I/O データ (サイクリックデータ) 128 バイトを DPRAM 領域を使用してア クセス、メッセージデータ(アサイクリックデータ)128 バイトをメールボックスを使用してア クセスを行なう場合。

Input I/O Length(I/O サイズ): 128 バイト Input DPRAM Length (DPRAM サイズ): 128 バイト Input Total Length (合計サイズ): 256 バイト

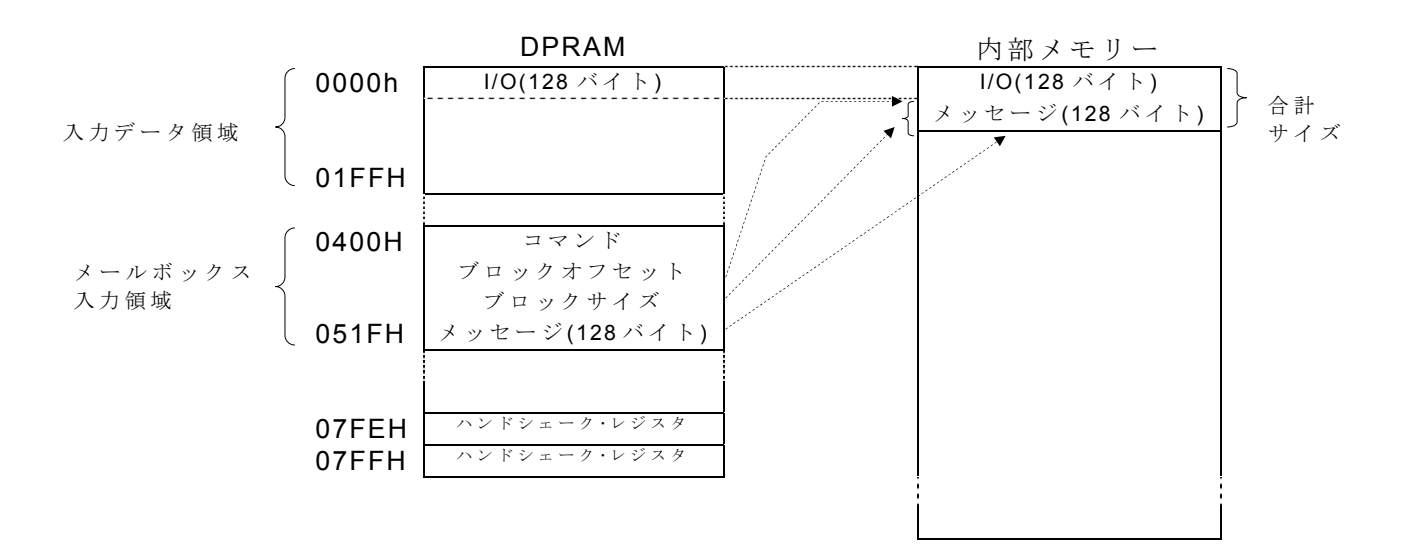

例 3

Input Data として I/O データ(サイクリックデータ)768 バイトを DPRAM とメールボックス を使用してアクセス、メッセージデータ(アサイクリックデータ)768 バイトをメールボックス を使用してアクセスを行なう場合。

Input I/O Length(I/O サイズ): 768 バイト Input DPRAM Length (DPRAM サイズ): 512 バイト Input Total Length (合計サイズ): 1536 バイト

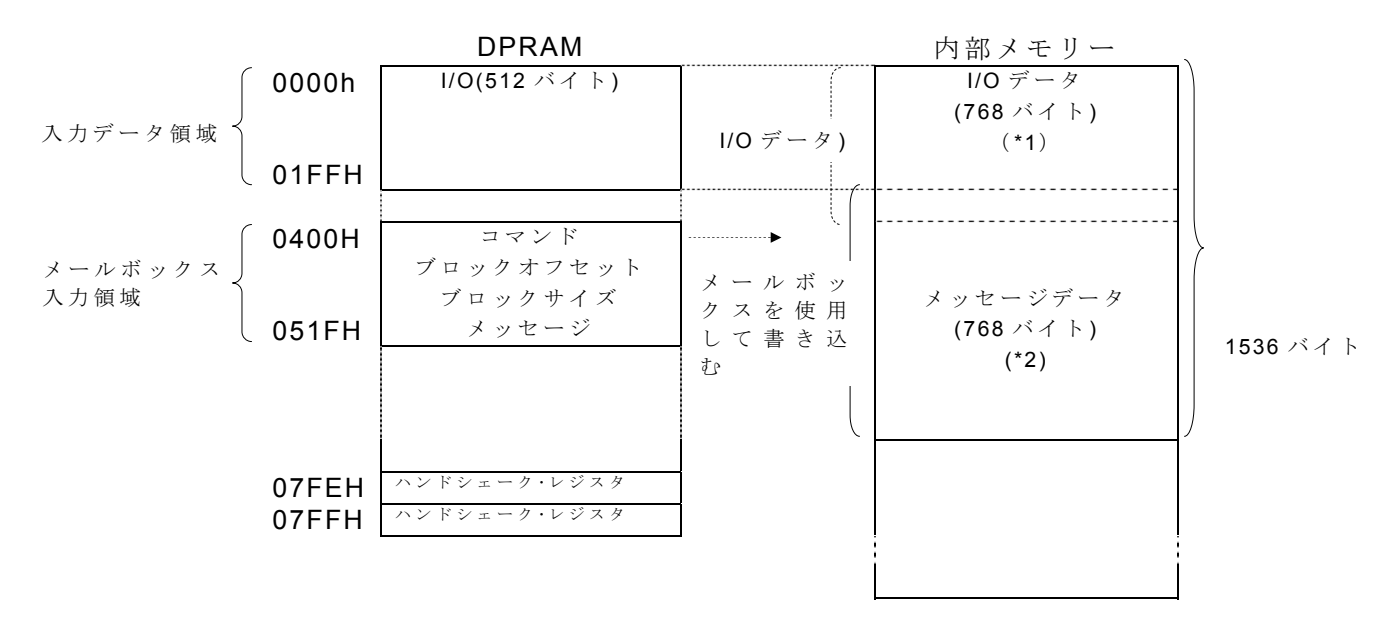

注記)

(\*1) DPRAM の入力データ領域にマッピングされていない I/O データの書き込みはメールボック スを使用して行なわれます。上記例の場合、I/O データとして合計 768 バイトを書き込むように なっており、DPRAM へは 512 バイト (DPRAM の入力データ領域は最大 512 バイト) がマッピ ングされている為、残りの 128 バイトはメールボックスを介して内部メモリーの先頭アドレス(ブ ロックオフセット)及びデータサイズ(ブロックサイズ)を指定することにより I/O データ(メ ッセージ)を書き込みます。

(\*2) DPRAM の入力データ領域にマッピングされていないメッセージデータの書き込みの場合 も同様にメールボックスを介して内部メモリーの先頭アドレス(ブロックオフセット)及びデー タサイズ(ブロックサイズ)を指定することによりメッセージデータ(メッセージ)を書き込み ます。上記の例の場合、メールボックスを使用したメッセージデータの最大書き込みバイト数は 256 バイトである為、768 バイトの書き込みにはメールボックスを複数回使用して書き込みます。

## **3. Control Register**

- · Anybus モジュールのバージョン、初期化パラメータ、フィールドバス・タイプとステータス などの情報が含まれています。また、ウォッチドッグやイベント通知のレジスタも含んでい ます。
- 一般的に、制御レジスタ領域はアクセス前にアクセス権を確保する必要があります (Watchdog Counter 更新時にも必要)。ただし、モジュール初期化中は、 ソフトウェアのバ ージョン、フィールドバス・タイプ、モジュール・タイプなど、ハンドシェークを伴わない スタティック・データはアクセス権を確保しないで呼び出すことができます。
- · 以下参照 (Parallel Interface Design Guide Anybus-S Slave & Master から抜粋)。

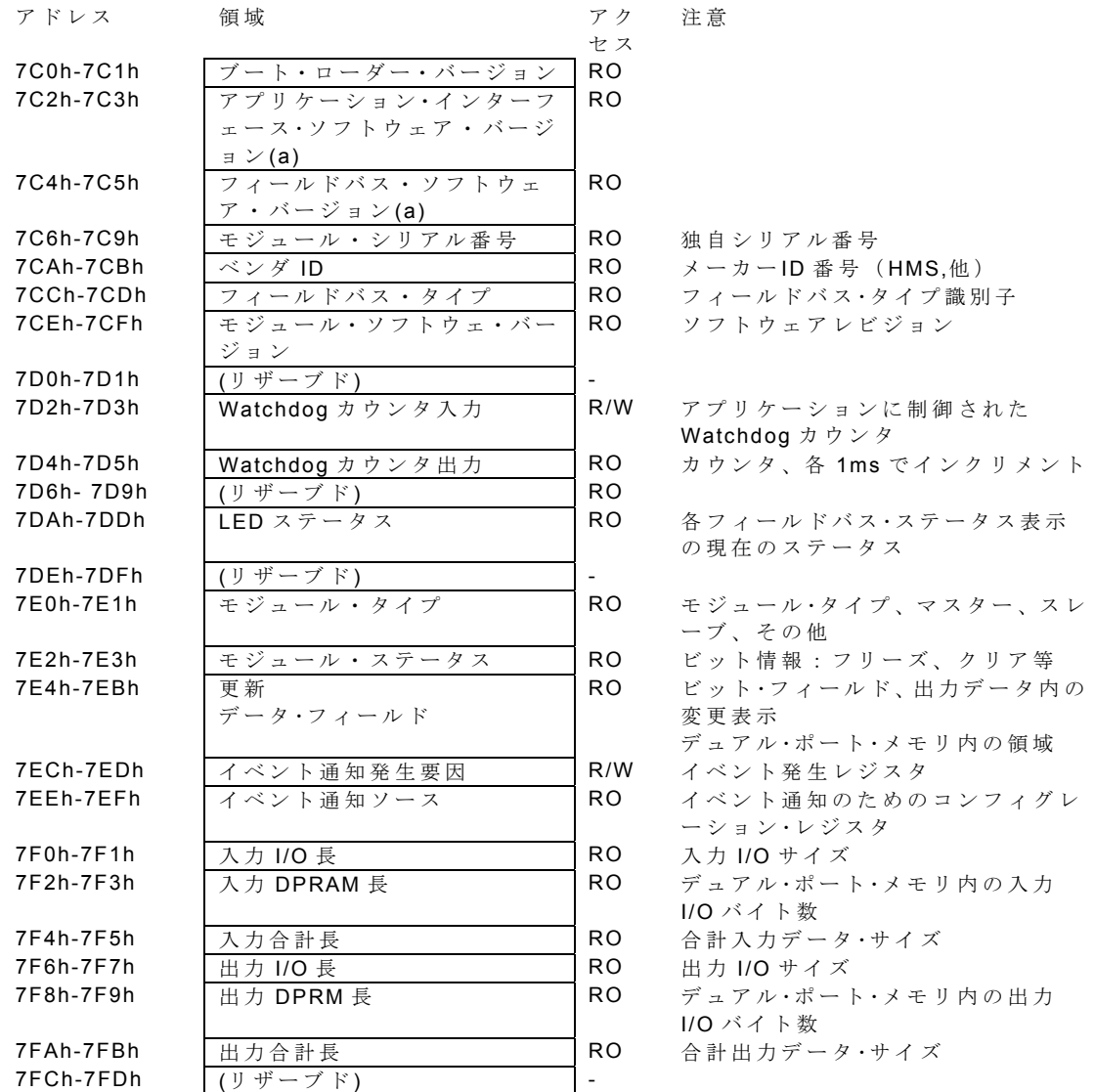

(a):アプリケーション ・インターフェース側のバージョン 2.00 前のモジュールではこのレジスタ は予約済みで'0'です。

## **4.** ハンドシェーク

- · アプリケーションプログラムと Anybus モジュール間の通信は Indication Register を用いて ハンドシェークを行います。
- · Indication Register はアプリケーション側、Anybus モジュール側双方に独立して実装されて います。
- アプリケーションはモジュールが前回のコマンドに対してレスポンスするまで新しいコマン ドを送信することができません。
- モジュールがレスポンスあるいは情報を送信する毎に、UPDATED ビットがトグルされ、ハ ードウェアの割り込みが発生します。

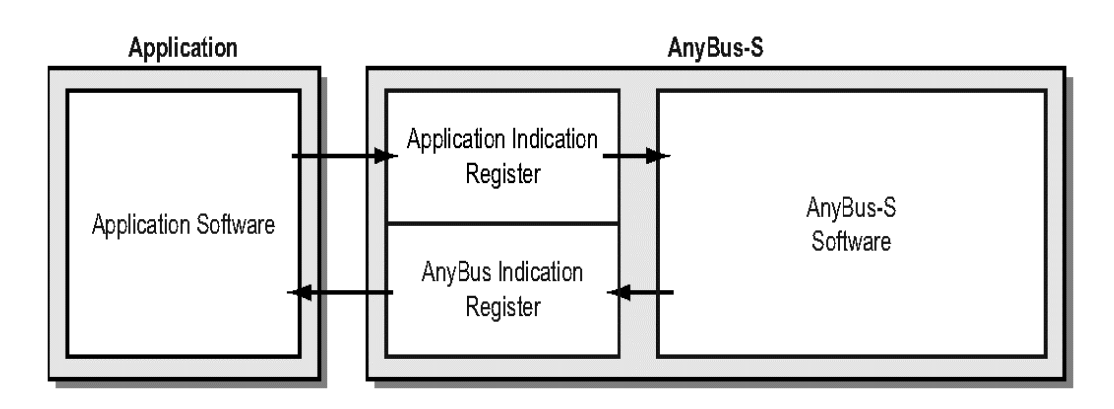

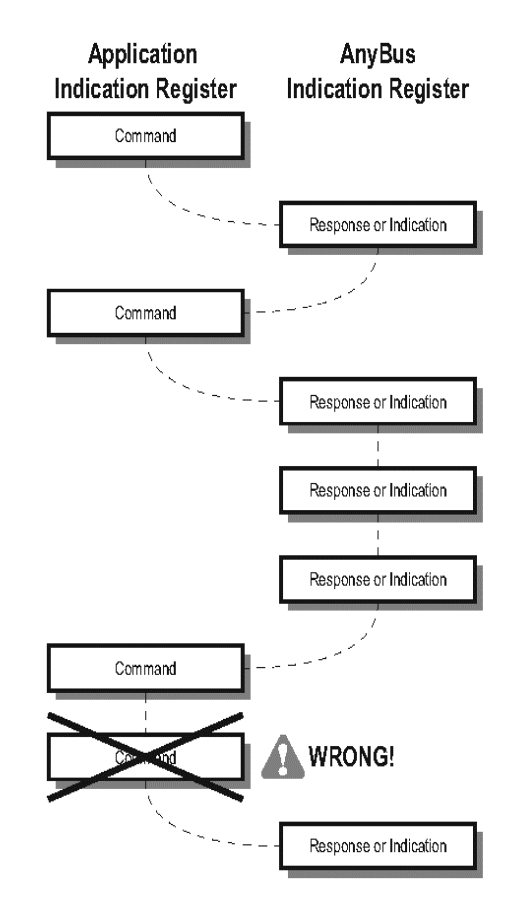

## **4.1. Indication Register**

## Application Indication Register (7FEh、RO)

- DPRAM アクセス権要求/解放 ( リクエスト/リリース)。
- イベント承認。
- メールボックス・ハンドシェイク。

以下参照 (Parallel Interface Design Guide Anybus-S Slave & Master から抜粋)。

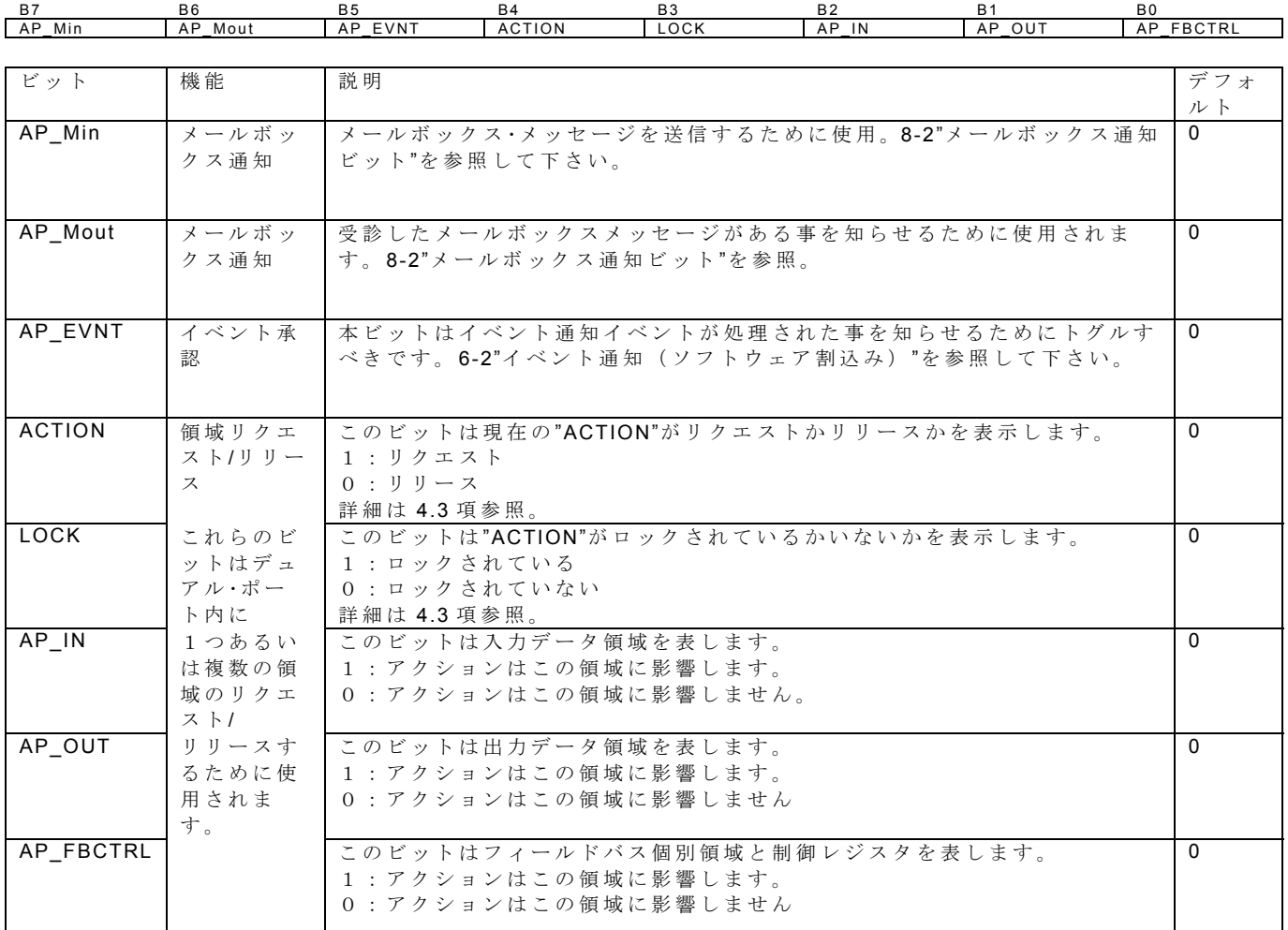

注意1:このレジスタにサイクリックにアクセスすることは推奨しません。入力されるイベント へのレスポンスとリクエストのときにのみ使用されるべきです。

注意2:このレジスタにアクセスする場合、シングル·メモリ·アクセスを使用し希望する操作に 関連する全てのビットを変更することが重要です。そうでなければ、操作はモジュールによる複 数の操作として誤解される可能性があります。

## Anybus Indication Register (7FFh、R/W)

- DPRAM の各領域のアクセス権。
- イベント通知。
- メールボックス・ハンドシェイク。
- 初期化ステータス。

以下参照 (Parallel Interface Design Guide Anybus-S Slave & Master から抜粋)。

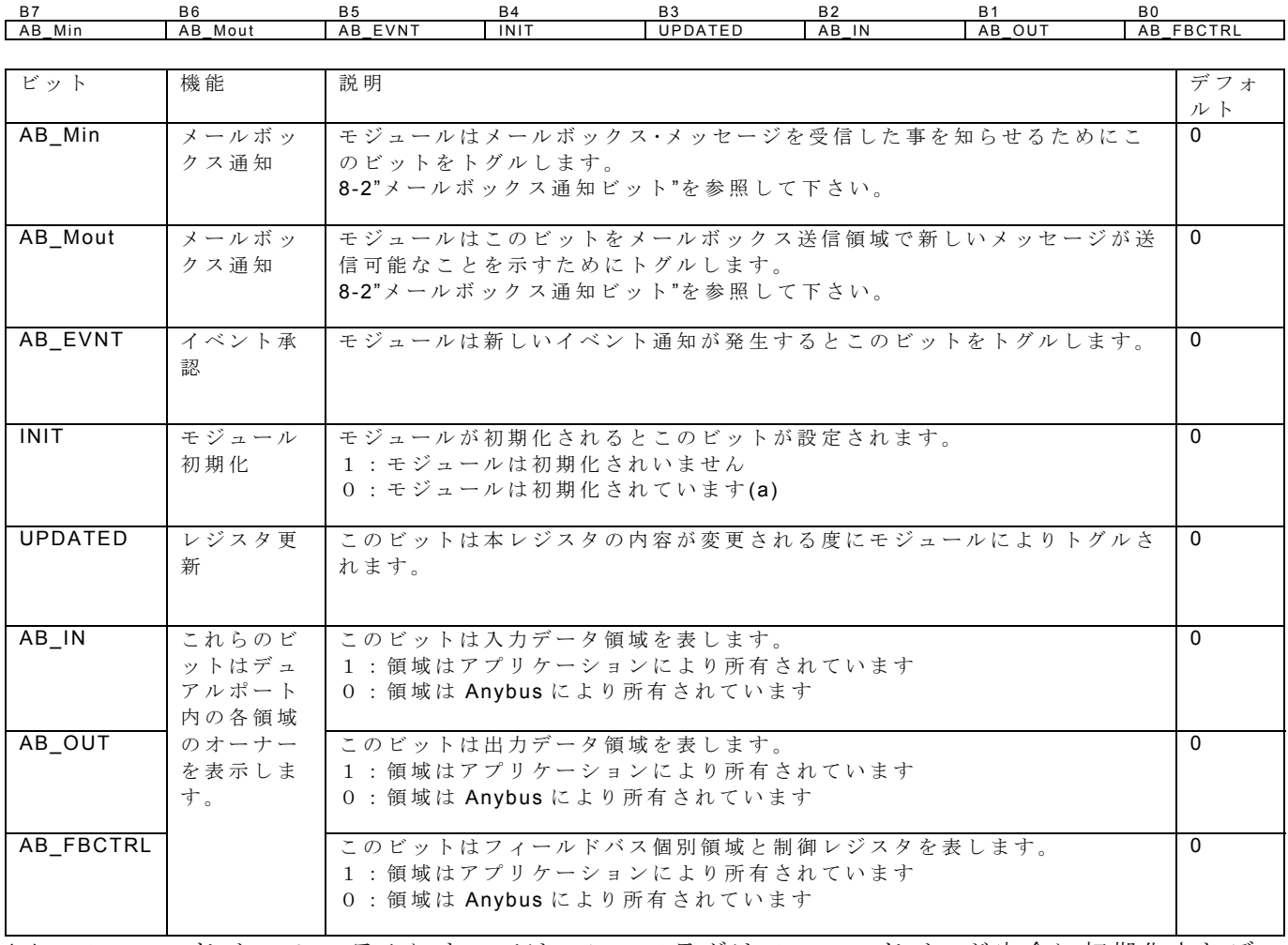

(a):フィールドバス・システムによっては、このフラグはフィールドバスが完全に初期化されデ ータ交換されるということを示さないことに注意して下さい。 詳細については個別の fieldbus appendix を参照して下さい。

注意:このレジスタリードオンリーです。このレジスタに書き込みはしないで下さい。予測不可 能な結果を引き起こします。

## **4.2.** 衝突回避

Indication Register は DPRAM に配置されており、アプリケーション、モジュール双方からア クセス出来るので衝突を回避する手段を講じる必要が有る。

- 2度読み/ 2度書き(右記フロー参照、必須)
- · アプリケーションへの/IRQ シグナルのインプリメント(オプション、推奨)
- アプリケーションへの/BUSY シグナルのインプリメント ( オプション、推奨)

**Application Indication Register Access:** 

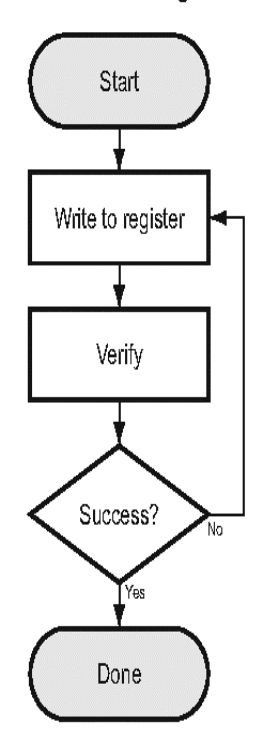

**AnyBus Indication Register Access:** 

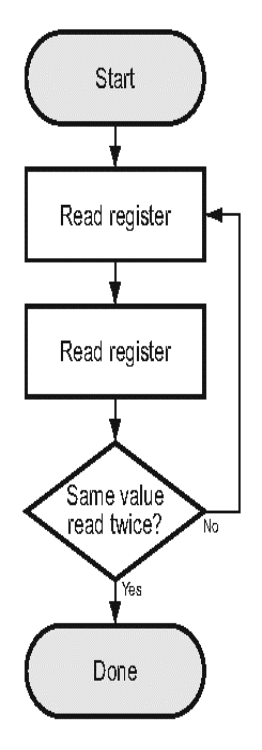

#### HMS JAPAN document. DUPLICATION or DISCLOSURE PROHIBITED without prior written consent.

## **4.3.** アクセス権確保と解放

- 下記の DPRAM 領域は、アプリケーションとモジュールの衝突を防ぐために、各領域のアク セス権を確保してからアクセスする必要があります。そして、使用後は速やかにアクセス権 を解放します。
- Input Data Area
- Output Data Area
- Control Register Area (Fieldbus Specific Area を含む)
- アクセス権の確保の方法には同期方式と非同期方式が有る。
- 一般的にはアクセス権確保 (Request)は同期方式、アクセス権解放 (Release)は非同期方式の 方がアプリケーションの負荷が少なくて高速に処理が出来る。

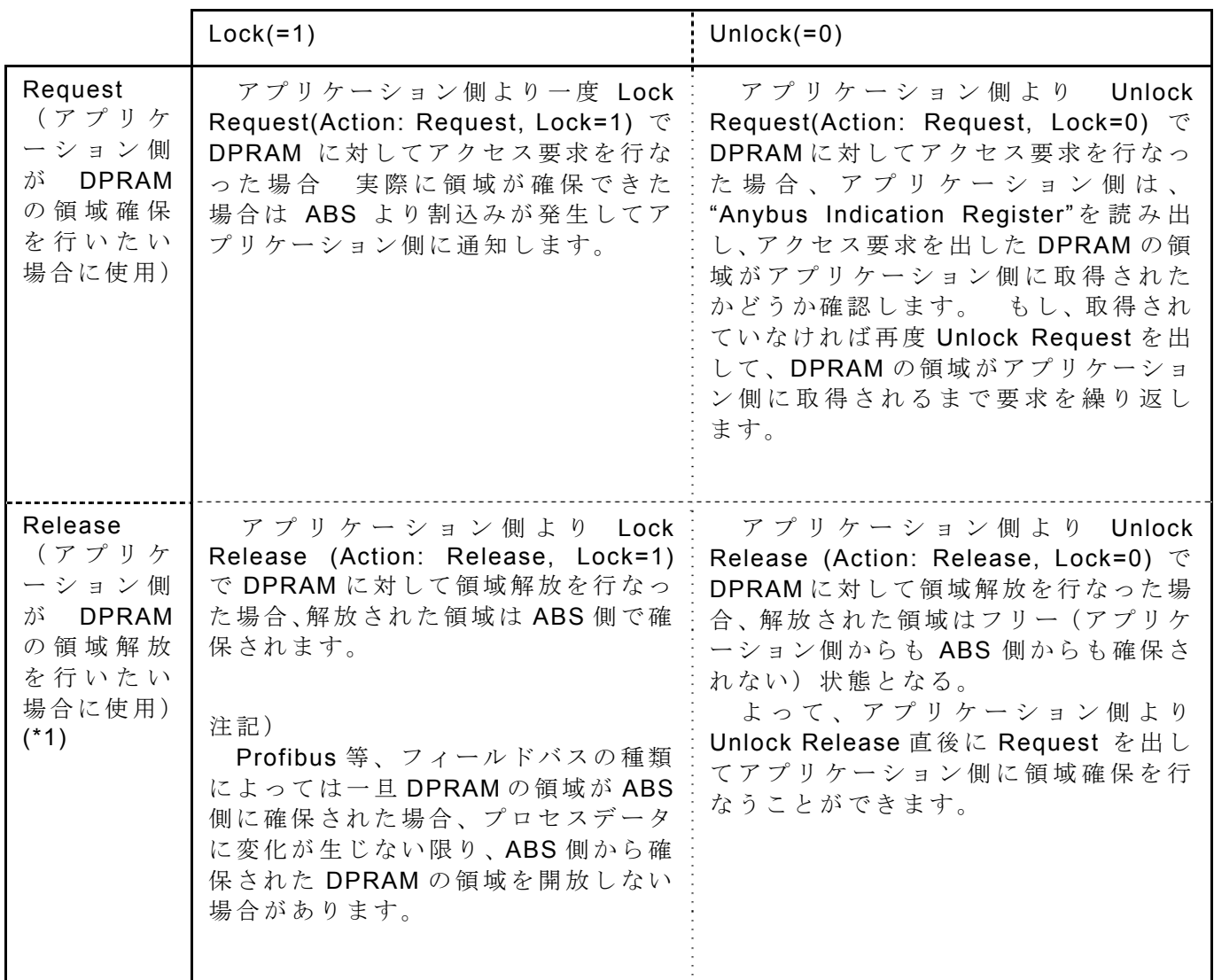

注記)

(\*1) アプリケーション側から Lock Request、又は Unlock Request で領域を確保した後, Release 時は Lock Release で も Unlock Release でもどちらでも使用できます。Release 時は Unlock Release を使用することをお勧め致します。

## **4.4.** 非同期方式のデータ交換

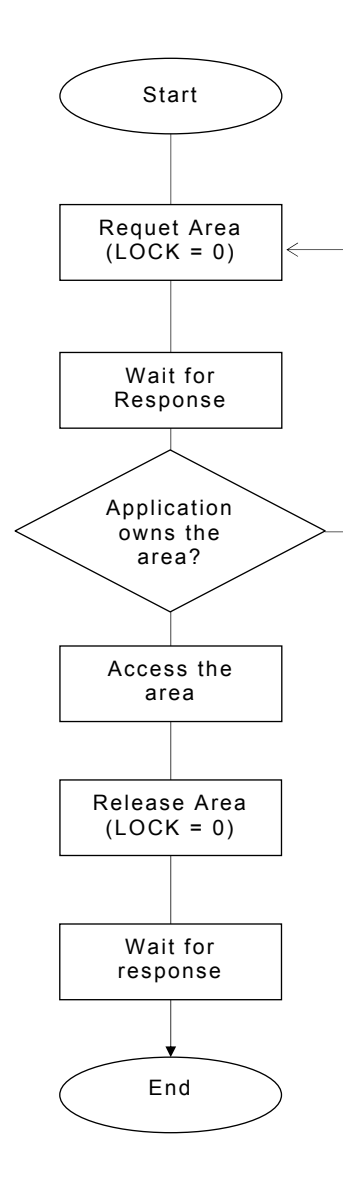

- 1. 領域へのアクセス・リクエストト (LOCK = 0) アプリケーションはアプリケーション・インジケーシ ョン・レジスタ内で ACTION ビットだけでなく、その領 域に該当するビットも設定します。
- 2. レスポンス待ち。
- 3. アクセス成功かどうかを見るためのレスポンスチ ェック要求が成功したか知るために、アプリケーシ ョンが Anybus Indication Register 内でオーナー シップ領域をチェックします。領域の所有権が Anybus 側で有れば、step1 に戻ります。
- 4. 領域のリリース (LOCK = 0)

アプリケーションは、アプリケーション・インジケー ション・レジスタ内で ACTION ビットだけでなくその領 域に該当するビットを設定します。

5. レスポンス待ち。

## **4.5.** 同期方式のデータ交換

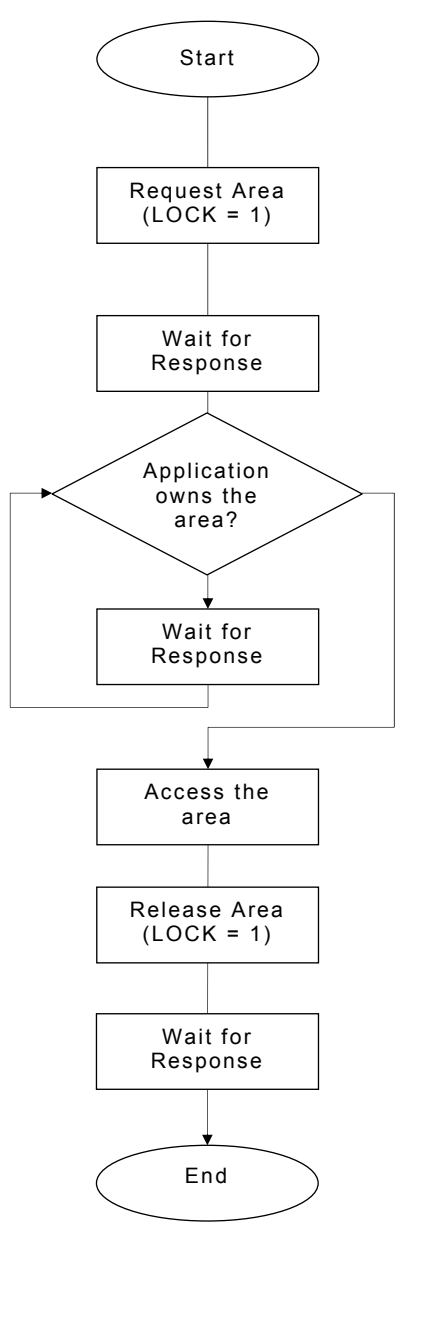

#### ロックドリクエスト

ロックリクエストは、領域がフリーになると直ぐにアクセ ス権を得る事を確実にします。

1. 領域へのアクセス・リクエスト (LOCK = 1)。

2. 最初のレスポンス待ち。

最初のレスポンスはアクセス・リクエストに対する応答で す。

3. 領域のオーナーシップ・チェック

アプリケーションが所有 - 領域は自由に使用できます。ス テップ 6 へ。Anybus が所有 - 領域は現在使用中です。ス テップ 4 へ。

4. 追加レスポンス待ち

最初のレスポンス時に領域が確保されていなかった場合 は、実際に領域が確保された時に再度レスポンスが発生しま す。

5. 領域のオーナーシップ・チェック 領域のオーナーシップはアプリケーションが所有していま す。

6. アプリケーションから領域へのアクセス可能。

#### ロックリリース

領域をリリースするときに LOCK ビットを使用すること により、アプリケーションは Anybus モジュールのために領 域をリザーブすることができます。

- 1. 領域のリリース (LOCK = 1)。
- 2. レスポンス待ち。
- 3. 終了。

領域は Anybus モジュールのためにリザーブしました。す なわちアプリケーションはモジュールがデータを更新する まで新たに領域を確保出来ません。

#### 注意

出力データ領域に対してロックリリースを行った場合、出力 データ領域の更新が行われないと、次回の出力データ領域の リクエストに対してレスポンスが帰らなくなりますので注 意が必要です。

## **4.6.** プログラム例

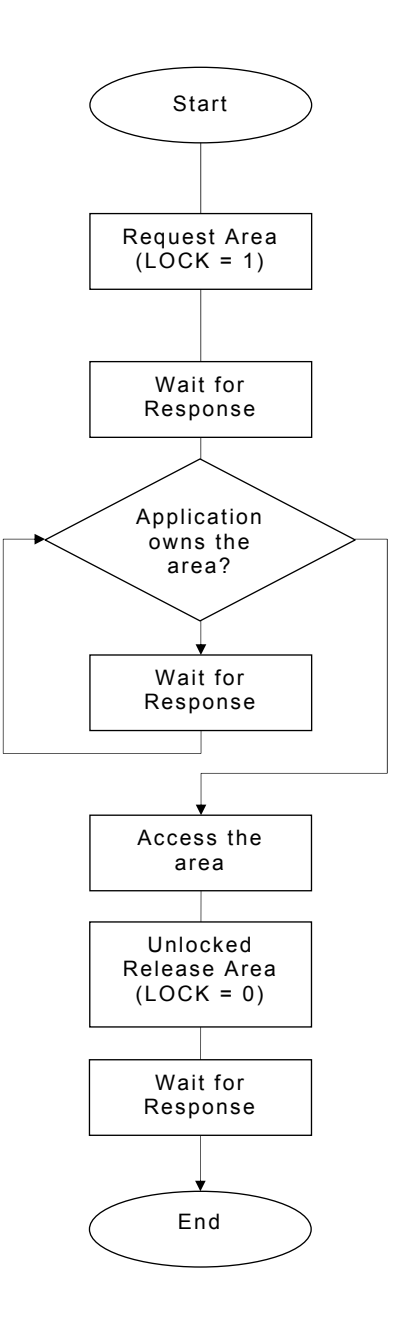

{

```
#define INDREG_MIN 0x80<br>#define INDREG_MOUT 0x40
#define INDREG_MOUT 0x40 
#define APPINDREG_R_R 0x10 
#define APPINDREG_L 0x08
#define INDREG_IN 0x04 
#define INDREG_OUT 0x02 
#define INDREG_FB_CTRL 0x01 
#define APPIND_REQ_BITS 0x1F 
unsigned char AbIndCopy; 
unsigned char ProcessInData; 
unsigned char ProcessOutData; 
void ExchangeData( void ) 
 unsigned char AppIndCopy; 
 unsigned char DoubleReadTemp; 
    // Locked Request output area 
 AppIndCopy = XBYTE[ DPRAM_BASE + 0x07FE ]; 
 AppIndCopy &= ~APPIND_REQ_BITS; 
 AppIndCopy |= APPINDREG_R_R; 
AppIndCopy = APPINDREG_L;
   AppIndCopy = INDREG_OUT;
    do { 
       XBYTE[ DPRAM_BASE + 0x07FE ] = AppIndCopy;
\rightarrowwhile( XBYTE[ DPRAM_BASE + 0x07FE ] != AppIndCopy );
     // Response Wait 
    do { 
        while( ABINT ) { 
 } 
 DoubleReadTemp = XBYTE[ DPRAM_BASE + 0x07FF ]; 
 AbIndCopy = XBYTE[ DPRAM_BASE + 0x07FF ]; 
 while( AbIndCopy != DoubleReadTemp ) { 
 DoubleReadTemp = AbIndCopy; 
AbIndCopy = XBYTE[ DPRAM_BASE + 0x07FF ];
    } 
 // Output Data Area の所有 権が確保されるまでループ 
 while( !( AbIndCopy & INDREG_OUT ) ); 
 // Output Data Area からプ ロセスデータを読み込み 
 ProcessInData = XBYTE[ DPRAM_BASE + 0x0200 ]; 
 // Unlocked Release output area 
 AppIndCopy = XBYTE[ DPRAM_BASE + 0x07FE ]; 
 AppIndCopy &= ~APPIND_REQ_BITS; 
   AppIndCopy |= INDREG_OUT; do { 
       XBYTE[ DPRAM_BASE + 0x07FE ] = AppIndCopy;
\qquad \qquad \}while( XBYTE[ DPRAM_BASE + 0x07FE ] != AppIndCopy );
     // Response Wait 
    do { 
        while( ABINT ) { 
 } 
 DoubleReadTemp = XBYTE[ DPRAM_BASE + 0x07FF ]; 
 AbIndCopy = XBYTE[ DPRAM_BASE + 0x07FF ]; 
 while( AbIndCopy != DoubleReadTemp ) { 
 DoubleReadTemp = AbIndCopy; 
 AbIndCopy = XBYTE[ DPRAM_BASE + 0x07FF ]; 
        } 
\qquad \qquad \} // Output Data Area の所有 権が解放されるまでループ 
   while(( ( AbIndCopy & INDREG_OUT ) );
```
}

```
 // データ処理 
   \overbrace{P \text{rocess0utData}}^{\sim \infty} = \overbrace{P \text{rocessInData}}^{\sim \infty};
 // Locked Request Input Data Area 
 AppIndCopy = XBYTE[ DPRAM_BASE + 0x07FE ]; 
 AppIndCopy &= ~APPIND_REQ_BITS; 
AppIndCopy = APPINDREG_R_R;
 AppIndCopy |= APPINDREG_L; 
 AppIndCopy |= INDREG_IN; 
   d_{\rm o}XBYTE[ DPRAM_BASE + 0x07FE ] = AppIndCopy;
\qquad \qquad \}while( XBYTE[ DPRAM_BASE + 0x07FE ] != AppIndCopy );
     // Response Wait 
    do { 
        while( ABINT ) { 
 } 
 DoubleReadTemp = XBYTE[ DPRAM_BASE + 0x07FF ]; 
 AbIndCopy = XBYTE[ DPRAM_BASE + 0x07FF ]; 
 while( AbIndCopy != DoubleReadTemp ) { 
 DoubleReadTemp = AbIndCopy; 
 AbIndCopy = XBYTE[ DPRAM_BASE + 0x07FF ]; 
         } 
    } 
 // Input Data Area の所有権 が確保されるまでループ 
 while( !( AbIndCopy & INDREG_IN ) ); 
 // Input Data Area へデータ を書き込み 
 XBYTE[ DPRAM_BASE + 0x0000 ] = ProcessOutData; 
 // Unlocked Release Input Data Area 
 AppIndCopy = XBYTE[ DPRAM_BASE + 0x07FE ]; 
 AppIndCopy &= ~APPIND_REQ_BITS; 
 AppIndCopy |= INDREG_IN; 
 do { 
       XBYTE[ DPRAM_BASE + 0x07FE ] = AppIndCopy;
\rightarrowwhile( XBYTE DPRAM_BASE + 0x07FE ] != AppIndCopy );
     // Response Wait 
    do { 
         while( ABINT ) { 
 } 
 DoubleReadTemp = XBYTE[ DPRAM_BASE + 0x07FF ]; 
 AbIndCopy = XBYTE[ DPRAM_BASE + 0x07FF ]; 
 while( AbIndCopy != DoubleReadTemp ) { 
            DoubleReadTemp = AbIndCopy;<br>AbIndCopy = XBYTE[ DPF
                                = XBYTE[ \overline{DPRAM_BASE} + 0x07FF ];
        } 
    } 
 // Input Data Area の所有権 が解放されるまでループ 
 while( !( AbIndCopy & INDREG_IN ) );
```
**5.** メールボックス

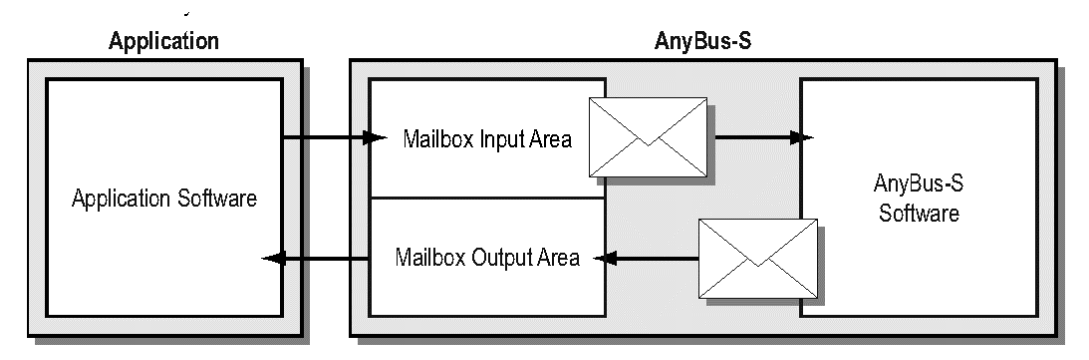

- モジュールに特定タスクの命令やデータのリクエストをします。
- モジュールによるイベントの表示や アプリケーションから送信されたリクエストにレスポ ンスします。
- メールボックス通信はメールボックス入出力領域を通して処理され、フィールドバス・デー タ交換に影響しません(フィールドバスの設定をする場合を除く)。
- メールボックス・インターフェースは次のタイプの通信をサポートしています。
- コマンド レスポンス
- インジケーション

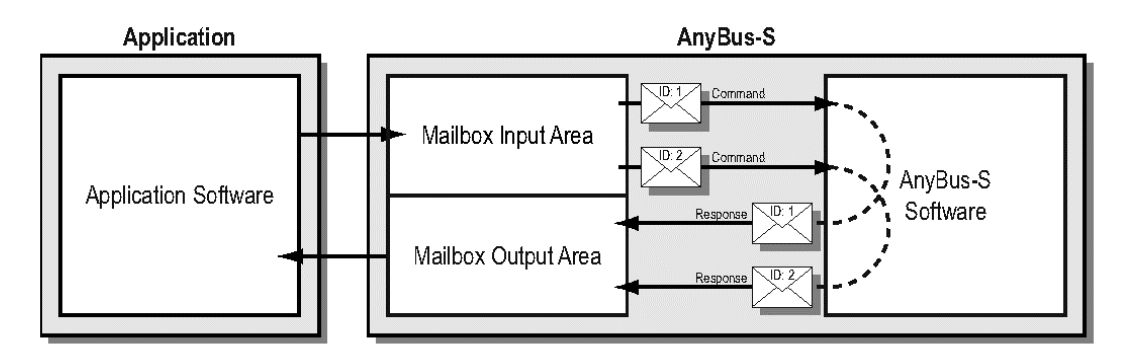

- メールボックス・インターフェースはレスポンスを受信する前に複数のメッセージをモジュ ールに送信できるようにデザインされています。
- コマンドとレスポンスのペアを区別するために独自の ID が各メッセージ/レスポンスに使用 されます。

## **5.1.** メールボックス のハンドシェーク

Anybus インジケーションレジストとアプリケーションインジケーションレジスタを使用して ハンドシェークを行います。

#### 制御ビット

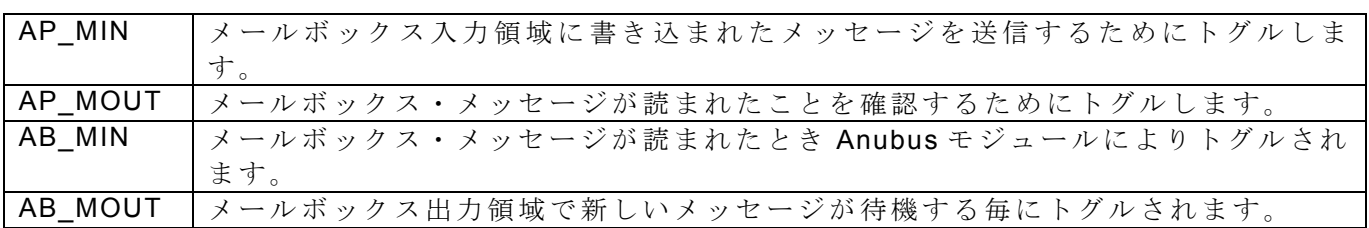

ハンドシェーク

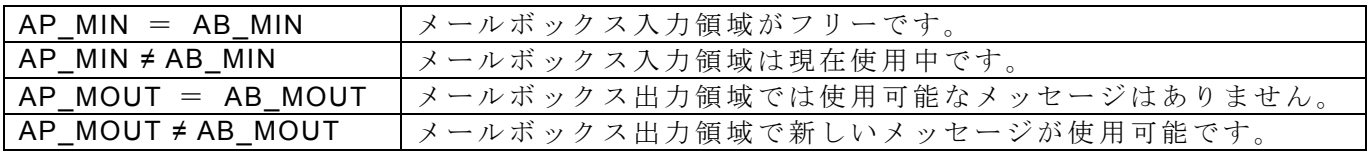

**5.2.** ハンドシェーク手順

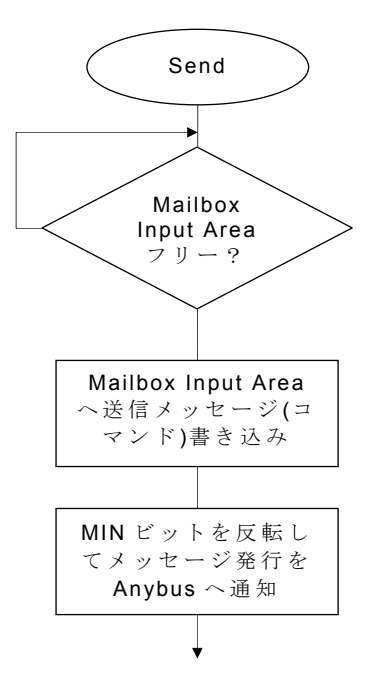

- メールボックス・メッセージの送信手順。
	- 1. メールボックス入力領域が空いてい ますかどうかチェックします。
	- 2. メールボックス入力領域へのメッセ ージの書き込み。
	- 3. アプリケーション・インジケータ・レ ジスタ (7FEh)の AP\_MIN ビット を トグルします。

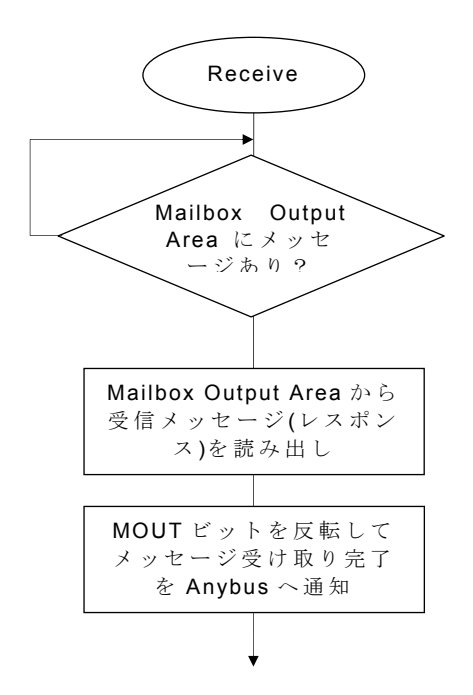

- メールボックス・メッセージの受信手順。
	- 1. メールボックス出力領域にメッセー ジが待っていないかチェックします。
	- 2. メールボックス出力領域からのメッ セージの呼び出し。
	- 3. アプリケーション・インジケーショ ン・レジスタ(7FEh)の AP\_MOUT ビ ットをトグルします。

## **5.3.** プログラム例

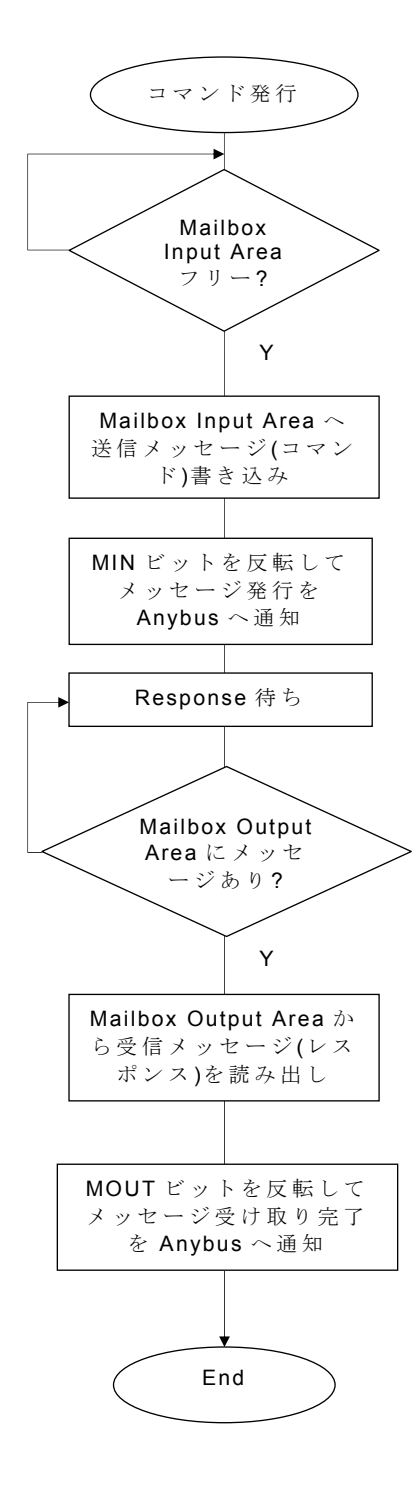

```
#define INDREG_MIN 0x80
#define INDREG_MOUT 0x40 
#define MBH_INFO_ERR_MASK 0x80
unsigned char AppIndCopy; 
unsigned char AnybusInitResponse[16]; 
unsigned char AnybusInitDataResponse[18]; 
unsigned char CommandExample( void ) 
{ 
    unsigned char AbIndCopy; 
    unsigned char DoubleReadTemp; 
    // Message Input area はフリー ? 
   while ( ( ( AbIndCopy ^ XBYTE[ DPRAM_BASE + 0x07FE ] ) & INDREG_MIN ) ) {
       do { 
          while( ABINT ) { 
          } 
          DoubleReadTemp = XBYTE[ DPRAM_BASE + 0x07FF ]; 
         AbIndCopy = XBYTE[DPRAM_BASE + 0x07FF ];
          while( AbIndCopy != DoubleReadTemp ) { 
             DoubleReadTemp = AbIndCopy; 
            AbIndCopy = XBYTE[DPRAM_BASE + 0x07FF ];
         } 
       } 
    } 
   // Message Input area にコマン ドを書き込み 
   for (Byte = 0; Byte \langle 16; Byte++ \rangle { 
       XBYTE[ DPRAM_BASE + 0x0400 + Byte ] = AnybusInit[ Byte ];
    } 
   for( Byte = 0; Byte \langle 18; Byte^{++} \rangle { 
       XBYTE[ DPRAM_BASE + 0x0420 + Byte ] = AnybusInitData[ Byte ]; 
    } 
   // MIN ビットを反転 してコマンドを発行 
    AppIndCopy = XBYTE[ DPRAM_BASE + 0x07FE ]; 
   AppIndCopy \t= INDREG_MIN; do { 
      XBYTE[ DPRAM_BASE + 0x07FE ] = AppIndCopy; 
    } 
   while( XBYTE DPRAM_BASE + 0x07FE ] != AppIndCopy );
```
}

```
 // Response 待ち 
 do { 
   while( ABINT ) { 
   } 
   DoubleReadTemp = XBYTE[ DPRAM_BASE + 0x07FF ]; 
  AbIndCopy = XBYTE[DPRAM_BASE + 0x07FF ];
    while( AbIndCopy != DoubleReadTemp ) { 
       DoubleReadTemp = AbIndCopy; 
     AbIndCopy = XBYTE [ DPRAM_BASE + 0x07FF ];
   } 
 } 
 // Mailbox Output Area に有 効なメッセージが有ればループを抜ける 
while( !( ( AbIndCopy ^ XBYTE[ DPRAM_BASE + 0x07FE ] ) & INDREG_MOUT ) );
// Message Output area からメッセージ (レスポンス)を読み出し
for (Byte = 0; Byte \langle 16; Byte++ \rangle {
   AnybusInitResponse[ Byte ] = XBYTE[ DPRAM_BASE + 0x0520 + Byte ]; 
 } 
for( Byte = 0; Byte \langle 18; 9yte++ \rangle {
   AnybusInitDataResponse[ Byte ] = XBYTE[ DPRAM_BASE + 0x0540 + Byte ]; 
 } 
// MOUT ビットを反 転してレスポンスを受け取った事を Anybus へ通知 
 AppIndCopy = XBYTE[ DPRAM_BASE + 0x07FE ]; 
 AppIndCopy ^= INDREG_MOUT; 
 do { 
   XBYTE[ DPRAM_BASE + 0x07FE ] = AppIndCopy; 
 } 
while(XBYTE[ DPRAM_BASE + 0x07FE ] != AppIndCopy );
// レスポンスデータのエラー判定 
 if( AnybusInitResponse[ 2 ] & MBH_INFO_ERR_MASK ) 
 { 
   return( 0 ); 
 } 
 return(1);
```
## **6.** スタートアップ・シーケンス

- 電源投入時/ハードウェアリセット時は Anybus モジュールの起動を確認してから DPRAM にアクセスする必要があります。
- アプリケーションの実装の仕方によって、スタートアップ手順は異なります。

ハードウェア割り込みが実装されていない場合

パワーオン/ リセットの後、アプリケーションは、モジュールによって適切に更新されていま すことを検出するため、Watchdog Counter Out レジスタ (7D4h -7D5h) を約 10ms 周期でポー リングします。最低 10 回このレジスタがモジュールによって更新されればモジュールは動作可 能です。

#### ハードウェア割り込みが実装されている場合

パワーオンリセットの後、 Anybus モジュールは割り込みによって動作可能であることを示し ます。割り込みの前、アプリケーションは DPRAM にデータを書き込むことができません。

このロジックはハードウェア・リセットではなくパワーオンリセットによって開始されます。 そのため適切な機能を保証するために注意が必要です。詳細については Parallel Interface Design Guide Anybus-S Slave & Master の「C-1 割り込み信号とハードウェア・リセット」 を参照し て下さい。

#### **Normal Power On-Reset**

The interrupt line  $//INT$  is initialized to a high level after a power-on reset.

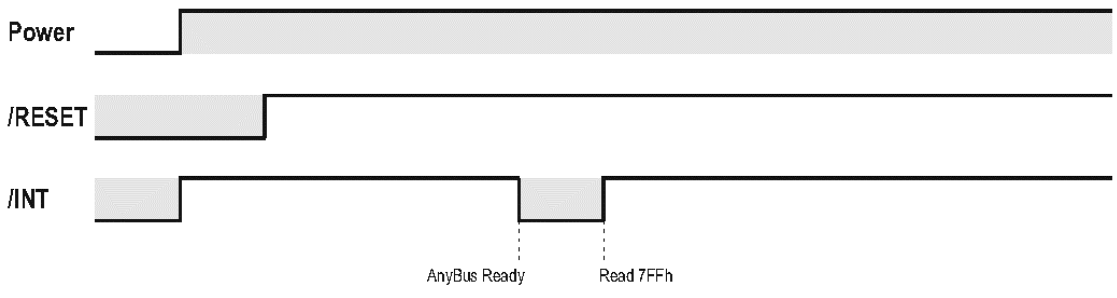

## **7.** 初期化例

多くのモジュールでは下記の3つのメールボックスコマンドを実行するだけで基本的な I/O 通 信の為の初期化が可能です。

- 1. Start\_init
- 2. Anybus\_init
- 3. End\_init

START\_INIT

 0x00, 0x01, 0x40, 0x01, 0x00, 0x01, 0x00, 0x00, 0x00, 0x01, 0x00, 0x01, 0x00, 0x00, 0x00, 0x00

#### Anybus\_INIT

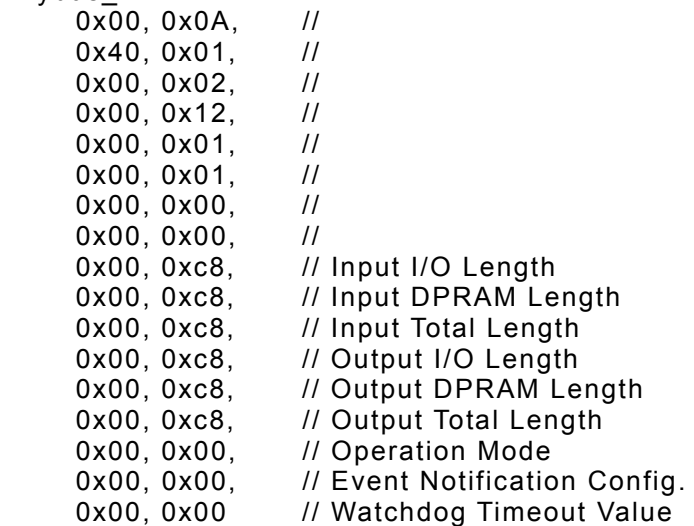

END\_INIT

 0x00, 0x01, 0x00, 0x01, 0x00, 0x03, 0x00, 0x00, 0x00, 0x01, 0x00, 0x01, 0x00, 0x00, 0x00, 0x00

フィールドバス個別の設定は Anybus モジュールのデフォルト設定になります。一般的にはユ ーザー仕様及びコンフォーマンステストの為にフィールドバス個別のコマンドを使用して設定を する必要があります。

#### **8.** 開発環境

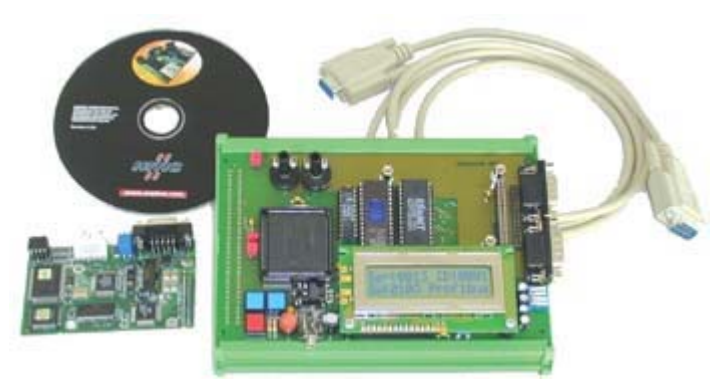

#### AnyBus-S Evaluation Board

- 8051 ベースのマイクロコントローラの環境。
- 統合された AnyBus- S のスロット。
- オンボード LCD ディスプレイ。
- パラレルとシリアル両方の AnyBus- S インタフェースをサポート 。
- C 言語のサンプルソフトウェア。
- PC 上で動作する Windows ベースのモニターツール(Keil を利用可能)。
- すべて AnyBus- S インターフェイスに使用可能。

## **8.1.** サンプルプログラム

- 評価ボードにはスレーブ用とマスター用のサンプルプログラムが付属しています。
- スレーブ用のサンプルプログラムは、割り込みを使用したサンプルプログラムと、割り込み を使用しないサンプルプログラムが付属しています。
- フィールドバスの区別は無くて、Anybus モジュールの初期化は Anybus\_Init コマンドのみで 行っており、I/O サイズは入出力共に2バイトに設定しています。
- フィールドバス固有の初期化コマンドは実装していません。但し、単純にプロセスデータの データ交換を行うだけで有れば、多くのフィールドバスでデフォルト値のままで動作します。
- 各関数の大まかな説明。
- WaitAnybusStart() 電源投入時の Anybus モジュール起動待ち
- WaitAnybusResponse() コマンド送信後の Anybus からの応答待ち
- WriteAppInsBits() アプリケーションインジケータレジスタの更新
- RequestReleaseArea() エリアの確保/解放要求
- InitialiseAnybus() Anybus モジュール初期化 (Anybus Init)
- ExchangeData() プロセスデータへのアクセス
- main()  $\qquad \qquad$  main 処理

以上